# МИНИСТЕРСТВО ОБРАЗОВАНИЯ И НАУКИ РОССИЙСКОЙ ФЕДЕРАЦИИ

Федеральное государственное бюджетное образовательное учреждение высшего образования «Оренбургский государственный университет»

> Кафедра информатикна и OCE OBRASORA PCTBs, ТВЕРЖДАЮ Математики епиформационных Декан факул TCXHOJIOI PHO С.А. Герасименко "28" февраля 2017 г.

## РАБОЧАЯ ПРОГРАММА

### ДИСЦИПЛИНЫ

### «С.1.Б.12 Информатика»

Уровень высшего образования

### СПЕЦИАЛИТЕТ

Специальность  $\frac{38.05.01\ \, \mathfrak{R}o}$ нономическая безопасность (код и наименование специальности)

 $\underline{\mathcal{D}}$ инансовый учет и контроль в правоохранительных органах (наименование направленности (профиля) образовательной программы)

Квалификация Экономист Форма обучения

Очная

Оренбург 2014

**Рабочая программа дисциплины «***С.1.Б.12 Информатика***» /сост. Т.Е. Тлегенова - Оренбург: ОГУ, 2014**

Рабочая программа предназначена студентам очной формы обучения по специальности 38.05.01 Экономическая безопасность

> © Тлегенова Т.Е., 2014 © ОГУ, 2014

## **Содержание**

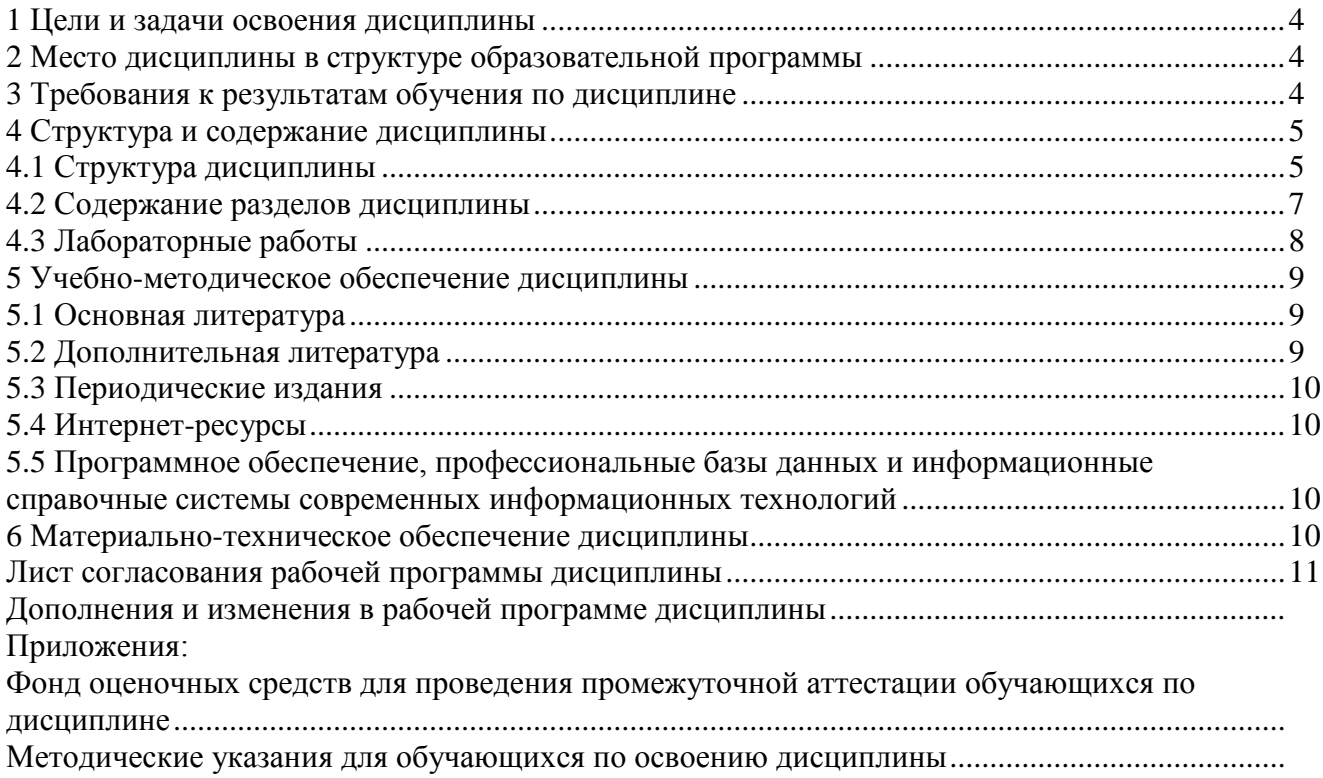

### **1 Цели и задачи освоения дисциплины**

**Цель (цели)** освоения дисциплины:

− овладение студентами основными идеями, понятиями, методами и приложениями информатики для успешной будущей профессиональной деятельности;

− формирование навыков работы с компьютером как средством управления информацией. **Задачи:** 

- освоение системы базовых знаний, отражающих вклад информатики в формирование современной научной картины мира;
- формирование умений и навыков эффективного использования современных персональных компьютеров для решения задач, возникающих в процессе обучения в вузе, а также задач предметной области своей будущей деятельности;
- развитие познавательных интересов, интеллектуальных и творческих способностей путем освоения и использования методов информатики и средств информационных и коммуникационных технологий;
- приобретение опыта использования информационных технологий в индивидуальной и коллективной учебной и познавательной деятельности.

## **2 Место дисциплины в структуре образовательной программы**

Дисциплина относится к базовой части блока 1 «Дисциплины (модули)»

Пререквизиты дисциплины: *Отсутствуют*

Постреквизиты дисциплины: *С.1.В.ДВ.2.1 История бухгалтерского учета, С.1.В.ДВ.2.2 Принципы современного бухгалтерского учета, С.1.В.ДВ.5.1 Автоматизированное рабочее место бухгалтера в бюджетных организациях, С.1.В.ДВ.5.2 Автоматизированное рабочее место бухгалтера в коммерческих организациях, С.1.В.ДВ.6.1 Учет и контроль в строительстве*

## **3 Требования к результатам обучения по дисциплине**

Процесс изучения дисциплины направлен на формирование следующих результатов обучения

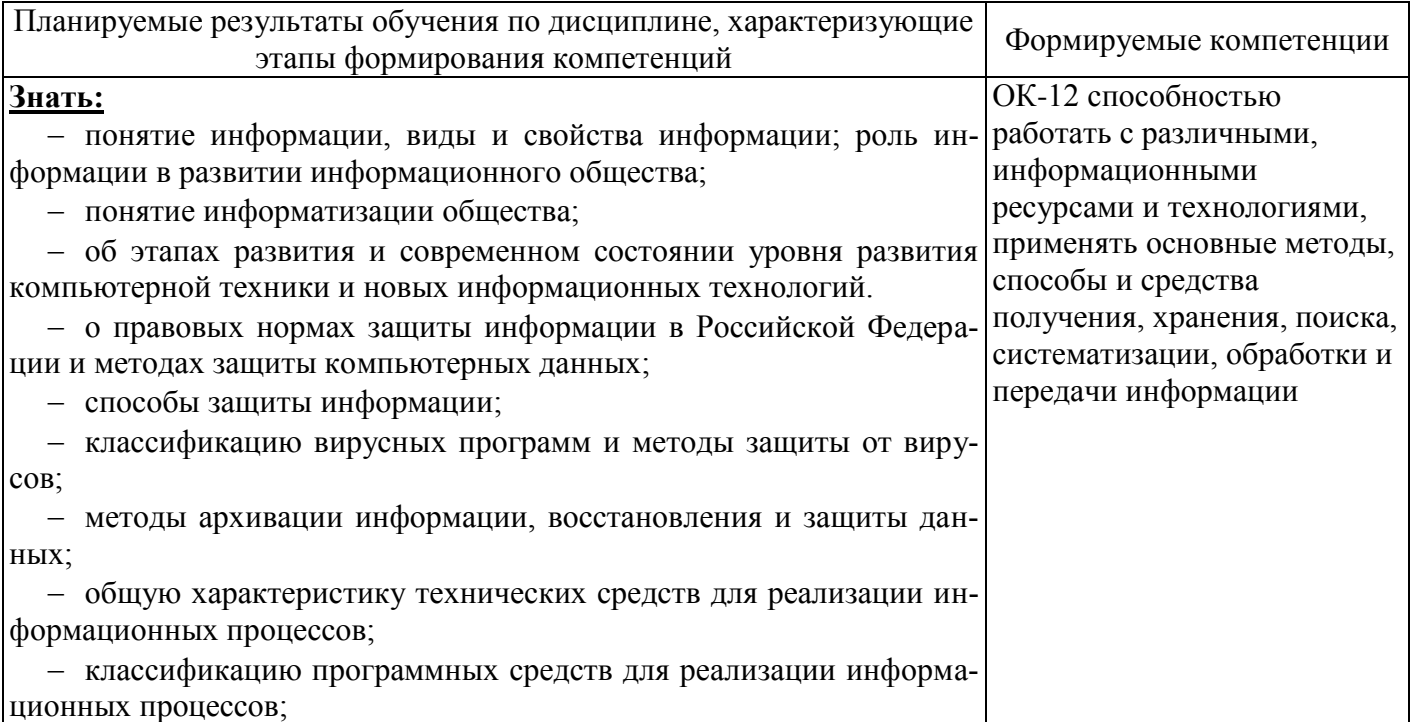

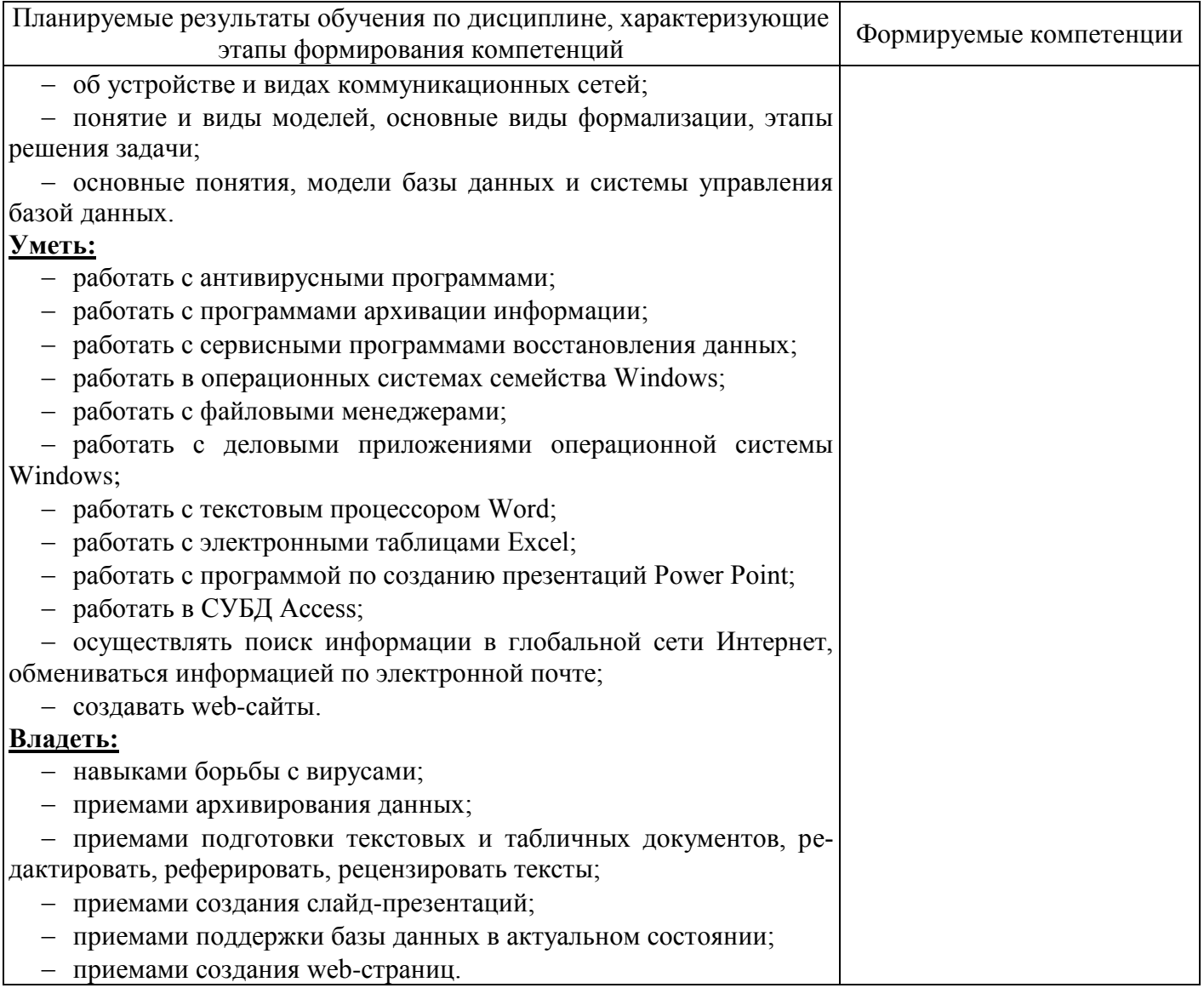

# 4 Структура и содержание дисциплины

# 4.1 Структура дисциплины

Общая трудоемкость дисциплины составляет 4 зачетные единицы (144 академических часа).

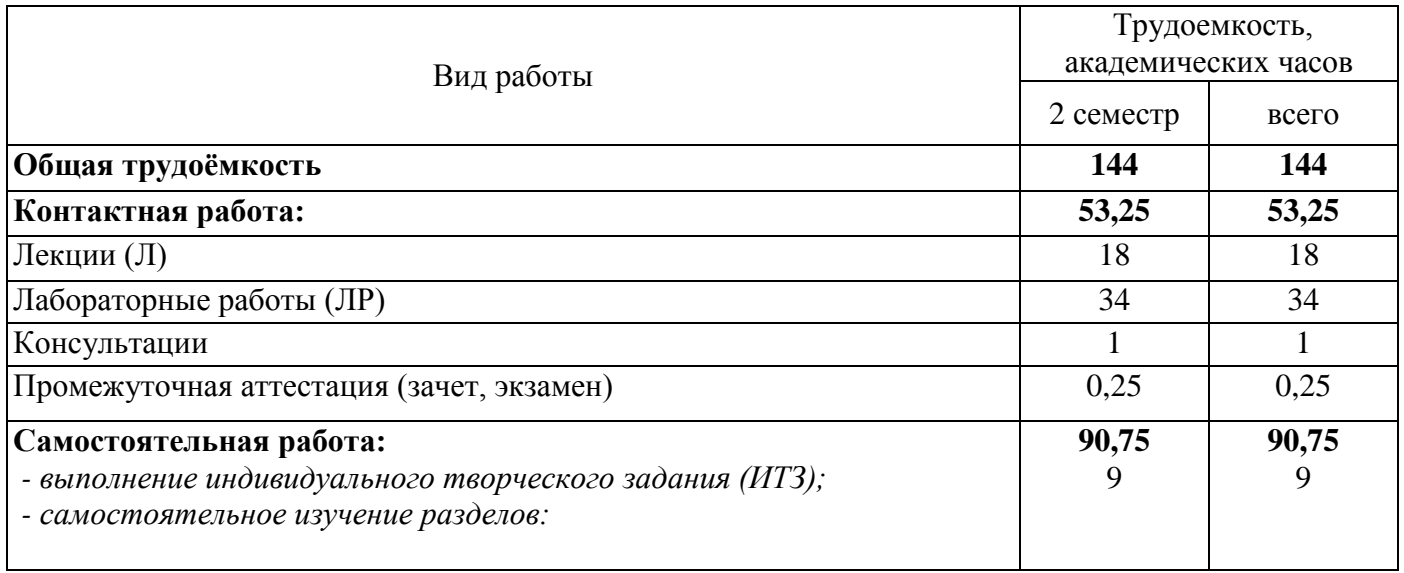

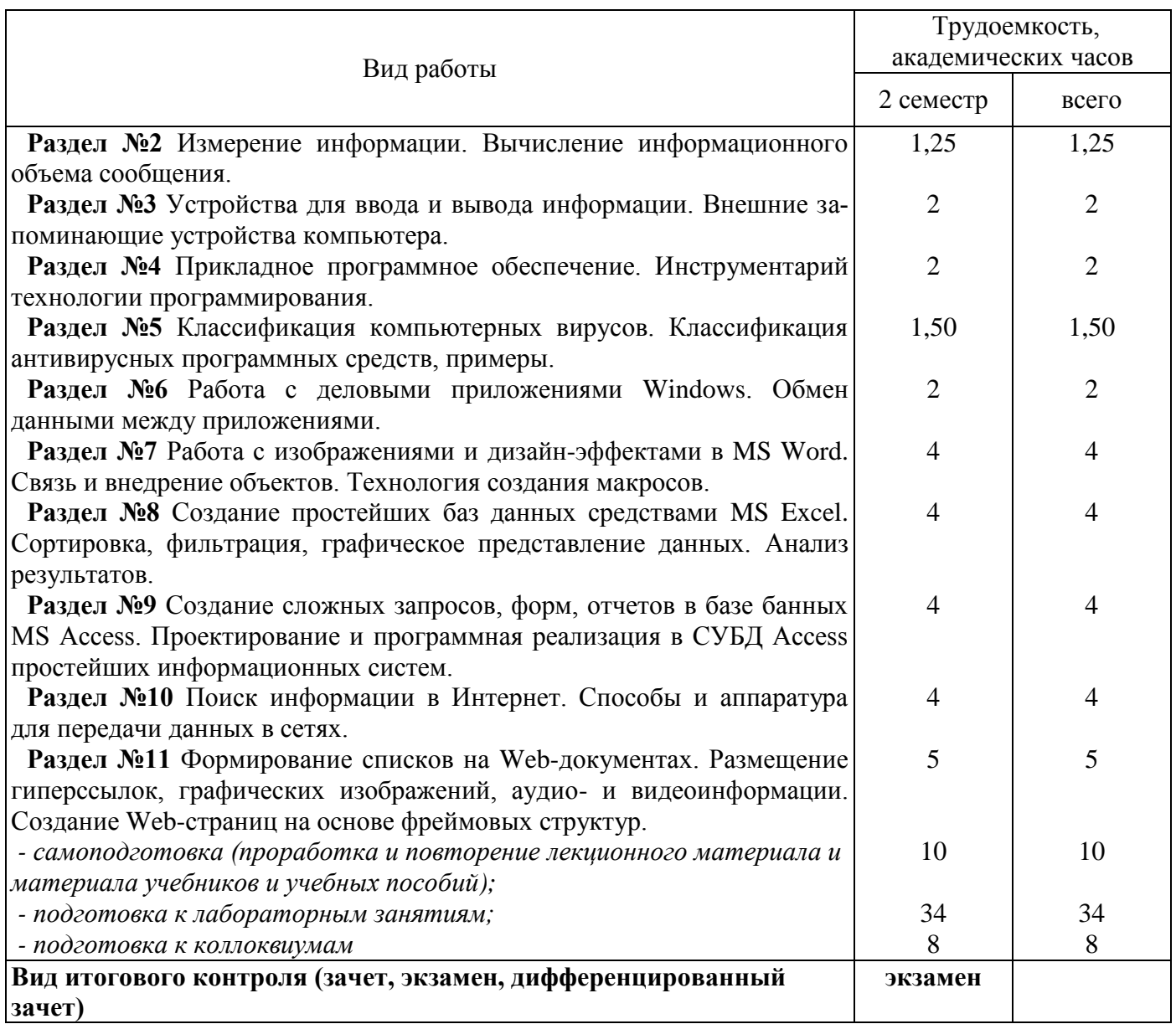

# Разделы дисциплины, изучаемые во 2 семестре

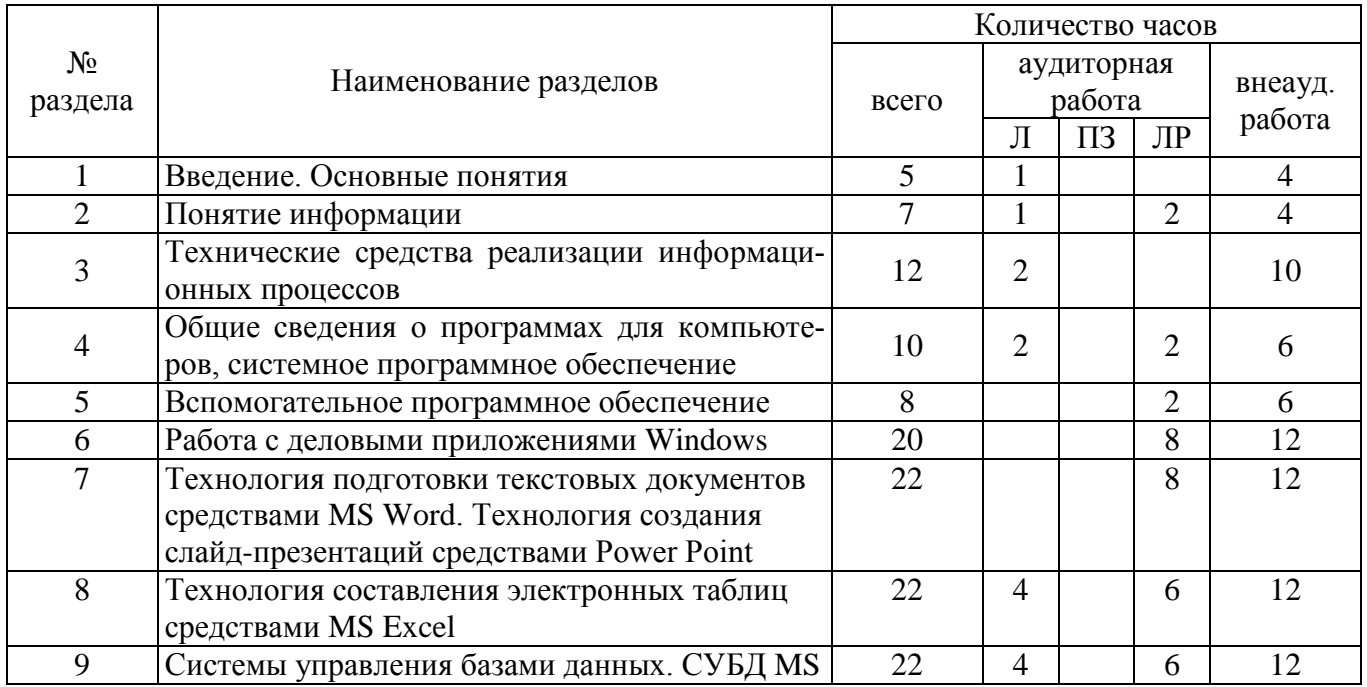

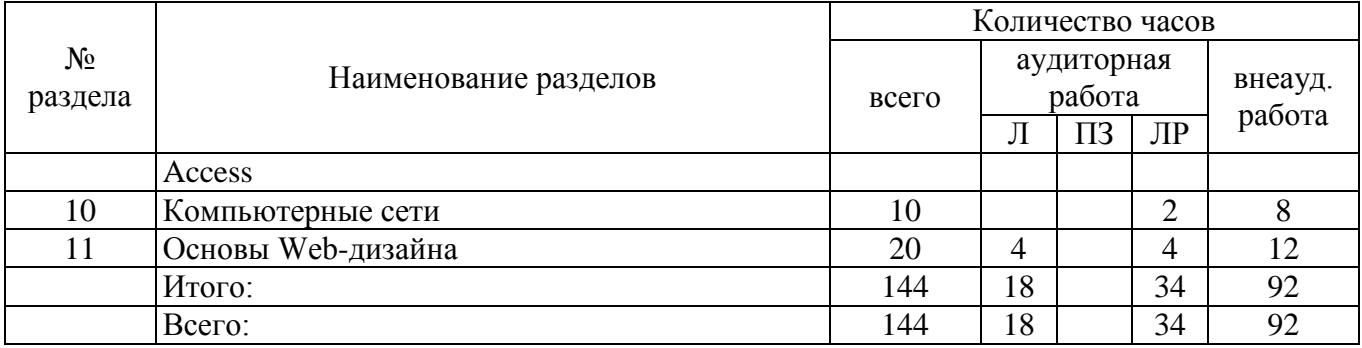

#### 4.2 Содержание разделов дисциплины

#### Разлел 1 Ввеление. Основные понятия

Общие сведения об информатике. Предмет, цели и задачи информатики. Этапы Информационное общество и информационная информатизации общества. культура. Информационные системы и технологии. Правовые аспекты рынка информационных услуг.

### Раздел 2 Понятие информации

Понятие информации Понятия "информация" и "данные". Виды и свойства информации. Измерение информации. Классификация и кодирование данных. Системы счисления. Способы зашиты данных.

#### Раздел 3 Технические средства для реализации информационных процессов

Технические средства реализации информационных процессов. Представление данных в компьютере. Принцип работы компьютера. Логические основы построения компьютера, принципы фон-Неймана. Архитектура IBM – совместимого компьютера, причины успеха компьютеров фирмы IBM на рынке. Основные функциональные характеристики современных компьютеров.

### Раздел 4 Общие сведения о программах для компьютеров, системное программное обеспечение

Общие сведения о программах для компьютеров. Классификация программного обеспечения. Системное программное обеспечение. Понятие, назначение и основные функции операционной системы Windows. История развития Windows.

Особенности интерфейса пользователя Windows. Объекты пользовательского уровня приложение и документ. Основные операции и правила работы с объектами.

## Раздел 5 Вспомогательное программное обеспечение

Вспомогательное программное обеспечение. Состав и назначение вспомогательного программного обеспечения. Устройство накопителей на магнитных дисках и логическая структура магнитного диска. Программы для обслуживания носителей данных, программа дефрагментации диска, программа проверки дисков. Программы-архиваторы, принцип архивации и сжатия данных. Сведения и правила использования архиватором WinRAR. Компьютерные вирусы. Назначение и возможности программ-вирусов. Классификация компьютерных вирусов и путей их проникновения в компьютер. Способы борьбы с компьютерными вирусами. Классификация программ для борьбы с вирусами. Антивирусные программы.

## Раздел 6 Работа с деловыми приложениями Windows

Работа с деловыми приложениями Windows: Калькулятор, графический редактор Paint, текстовый редактор Блокнот, текстовый редактор WordPad.

### Раздел 7 Технология подготовки текстовых документов средствами MS Word. Технология создания презентаций средствами Power Point

Основные сведения о программах для обработки текстов. Назначение и возможности текстового процессора Word. Технология форматирования документа. Технология форматирования таблиц средствами Word. Возможности обмена данными в Word. OLE-технология. Вставка в документ графических объектов, объектов WordArt, формул. Автоматизация документов. Работа с формами в Word. Технология создания слайд-презентаций в Power Point.

### Раздел 8 Технология составления электронных таблиц средствами MS Excel

Основные сведения о программах для обработки электронных таблиц. Назначение и возможности табличного процессора Excel. Технология редактирования и форматирования электронной *таблицы. Графическое представление данных. Ветвления в Excel, табулирование функции. Обработка баз данных в Excel.*

### **Раздел 9 Системы управления базами данных. СУБД MS Access**

*Понятие базы данных, модели данных, СУБД. Понятие класса объектов, свойства (атрибута) объекта, связи (отношения) объектов. Типы связей между объектами в БД. Структура MS Access. Создание таблицы при помощи Конструктора таблиц. Установка ключей и связи между таблицами БД. Работа в режиме таблицы, создание записей в таблице, редактирование записей. Создание запросов на выборку к однотабличным базам данных. Понятие запроса, его создание: создание полей и установка критериев отбора записей. Вычисляемые поля, окно построителя выражений. Итоговые запросы. Создание запросов на выборку к многотабличным базам данных. Выбор данных при помощи запросов-действий. Создание перекрестных запросов. Понятие отчета. Создание отчетов по данным таблиц баз данных. Понятие форм. Способы создания форм. Создание форм для ввода и редактирования данных. Работа с Мастерами в MS Access.*

#### **Раздел 10 Компьютерные сети**

*Появление и история развития компьютерных сетей. Централизованная и распределенная обработка данных. Передача данных по сети. Аппаратные и программные средства для передачи данных по сети. Локальные сети. Иерархия компьютерных сетей. Глобальная компьютерная сеть Internet. Адресация компьютеров в сети. Информационный поиск данных в сети Internet. Электронная почта.*

## **Раздел 11 Основы Web-дизайна**

*Основные понятия, структура HTML-документа, функциональные элементы, форматирование текста. Web-графика. Гиперссылки на Web-страницах. Списки и таблицы на Web-страницах. Отображение нескольких документов в рамках одной Web-страницы (фреймы). Интерактивные Web-страницы (формы).*

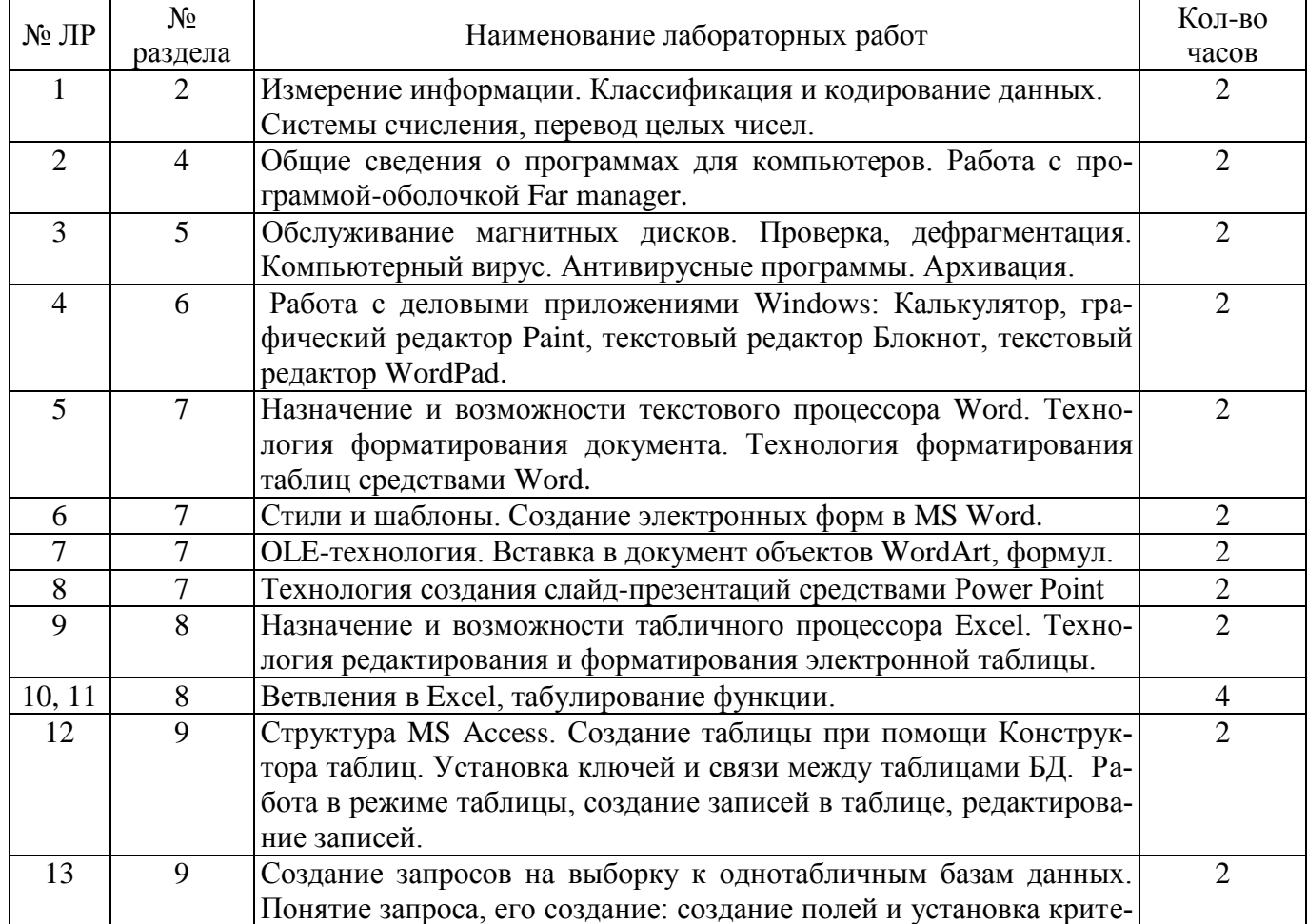

### **4.3 Лабораторные работы**

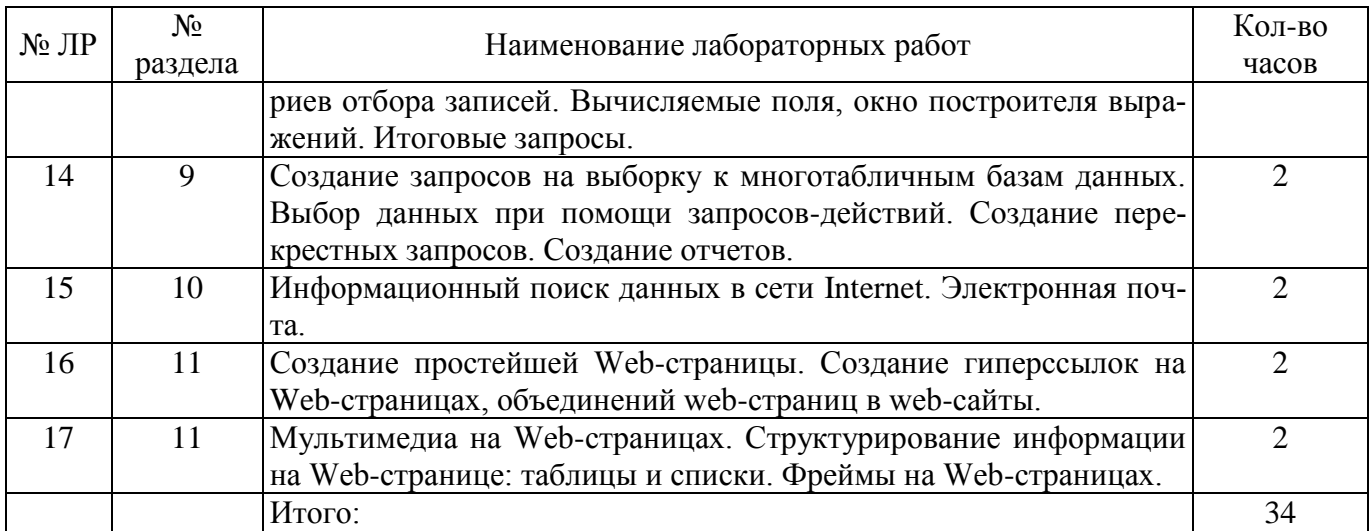

#### **5 Учебно-методическое обеспечение дисциплины**

### **5.1 Основная литература**

Токарева, М. А. Компьютерный практикум для бакалавров экономического направления [Электронный ресурс] : учебное пособие для студентов, обучающихся по программам высшего образования по направлению подготовки 38.03.01 Экономика / М. А. Токарева, Т. Е. Тлегенова; М-во образования и науки Рос. Федерации, Федер. гос. бюджет. образоват. учреждение высш. проф. образования "Оренбург. гос. ун-т". - Электрон. текстовые дан. - Оренбург : ОГУ, 2015. – 167 c. – ISBN 978- 5-7410-1333-5

Информатика. Базовый курс [Текст] : учеб. пособие для студентов втузов: для бакалавров и специалистов / под ред. С. В. Симоновича.- 3-е изд. - СПб. : Питер, 2012. - 638 с. : ил. - (Учебник для вузов) - ISBN 978-5-459-00439-7.

Макарова, Н. В. Информатика [Текст] : учеб. для вузов / Н. В. Макарова, В. Б. Волков. - СПб. : Питер, 2012. - 574 с. : ил. - (Учебник для вузов. Стандарт третьего поколения). - Библиогр. в конце гл. - ISBN 978-5-496-00001-7.

Вальциферов Ю. В. , Дронов В. П. Информатика. Часть 1. Арифметические и логические основы ЭВМ. [Электрон. ресурс]: учеб. пособие./ Вальциферов Ю.В. – Электрон. текстовые дан. – М.:Евразийский открытый институт, 2005. – Режим доступа: http://www.biblioclub.ru/93181

Кадырова, Г. Р. Информатика [Электронный ресурс]: учебно-практическое пособие / Г. Р. Кадырова; Министерство образования и науки Российской Федерации, Федеральное государственное бюджетное образовательное учреждение высшего профессионального образования «Ульяновский государственный технический университет». - 2-е изд., доп. и перераб. - Ульяновск : УлГТУ, 2013. - 228 с. - ISBN 978-5-9795-1151-1. - Режим доступа: http://biblioclub.ru/index.php?page=book&id=363404

Каймин, В. А. Информатика [Электронный ресурс] : учебник / В. А. Каймин ; 6-е изд. - М.: НИЦ ИНФРА-М, 2015. - 285 с. – Режим доступа : http://znanium.com/bookread2.php?book=504525.

#### **5.2 Дополнительная литература**

Токарева, М. А. Введение в современные информационные технологии [Электронный ресурс] : лаб. практикум: учеб. пособие / М. А. Токарева, Т. Е. Тлегенова; М-во образования и науки Рос. Федерации, Федер. гос. бюджет. образоват. учреждение высш. проф. образования "Оренбург. гос. ун-т". - М. : ОГУ. - 2012. - Издание на др. носителе: Введение в современные информационные технологии [Текст] : лаб. практикум / М. А. Токарева, Т. Е. Тлегенова; М-во образования и науки Рос. Федерации, Федер. гос. бюджет. образоват. учреждение высш. проф. образования "Оренбург. гос. ун-т". - Оренбург : ИПК "Университет". - 2012. - 264 с.: ил. - ISBN 978-5-4417-0068-9. - Библиогр.: с. 262-263.

Тлегенова, Т.Е. Представление и обработка экономической информации средствами информационно-коммуникационных технологий [Электронный ресурс] : методические указания / Т. Е. Тлегенова, О. А. Крячко; М-во образования и науки Рос.Федерации, Федер. гос. бюджет. образоват. учреждение высш. проф. образования "Оренбург.гос. ун-т", Каф. информатики. - Электрон. текстовые дан. (1 файл: Kb). - Оренбург : ОГУ,2013. - 48 с.

Могилев, А. В. Практикум по информатике [Текст]: учеб. пособие для вузов / А. В. Могилев, Н. И. Пак, Е. К. Хеннер ; под ред. Е.К. Хеннера.- 4-е изд., стер. - М. : Академия, 2008. - 608 с. : ил.. - (Высшее профессиональное образование) - ISBN 978-5-7695-4949-6.

### **5.3 Периодические издания**

- 1. Научно-технический и научно-производственный журнал «Информационные технологии».
- 2. Журнал «Информатика и образование».
- 3. Журнал «Мир ПК».
- 4. Журнал «Открытые системы».

## **5.4 Интернет-ресурсы**

- − [http://www.edu.ru](http://www.edu.ru/) федеральный образовательный портал;
- − <http://aist.osu.ru/> автоматизированная Интерактивная Система Сетевого Тестирования ОГУ;
- − <http://moodle.osu.ru/> электронные курсы ОГУ в системе обучения Moodle;
- [http://orencode.info](http://orencode.info/) ресурс о компьютерах, интернете, информационных технологиях, программировании на различных языках и многом другом;
- − [http://ito.osu.ru/method/links/](http://ito.osu.ru/method/links) образовательные ресурсы Интернет;
- [http://www.citforum.ru](http://www.citforum.ru/) портал, который содержит не имеющую аналогов техническую библиотеку свободно доступных материалов по информационным технологиям на русском языке.

## **5.5 Программное обеспечение, профессиональные базы данных и информационные справочные системы современных информационных технологий**

- 1. Операционная система Microsoft Windows
- 2. Пакет настольных приложений Microsoft Office (Word, PowerPoint, Excel, Access)

### **6 Материально-техническое обеспечение дисциплины**

Для проведения лабораторных занятий по дисциплине «Информатика» необходима лаборатория, оснащенная компьютерной техникой и специальным программным обеспечением. Аппаратное обеспечение: компьютеры с процессором не ниже Pentium IV и объемом оперативной памяти 512 Мбайт.

Для проведения лекционных занятий необходима аудитория, оснащенная мультимедийным оборудованием.

# ЛИСТ

# согласования рабочей программы

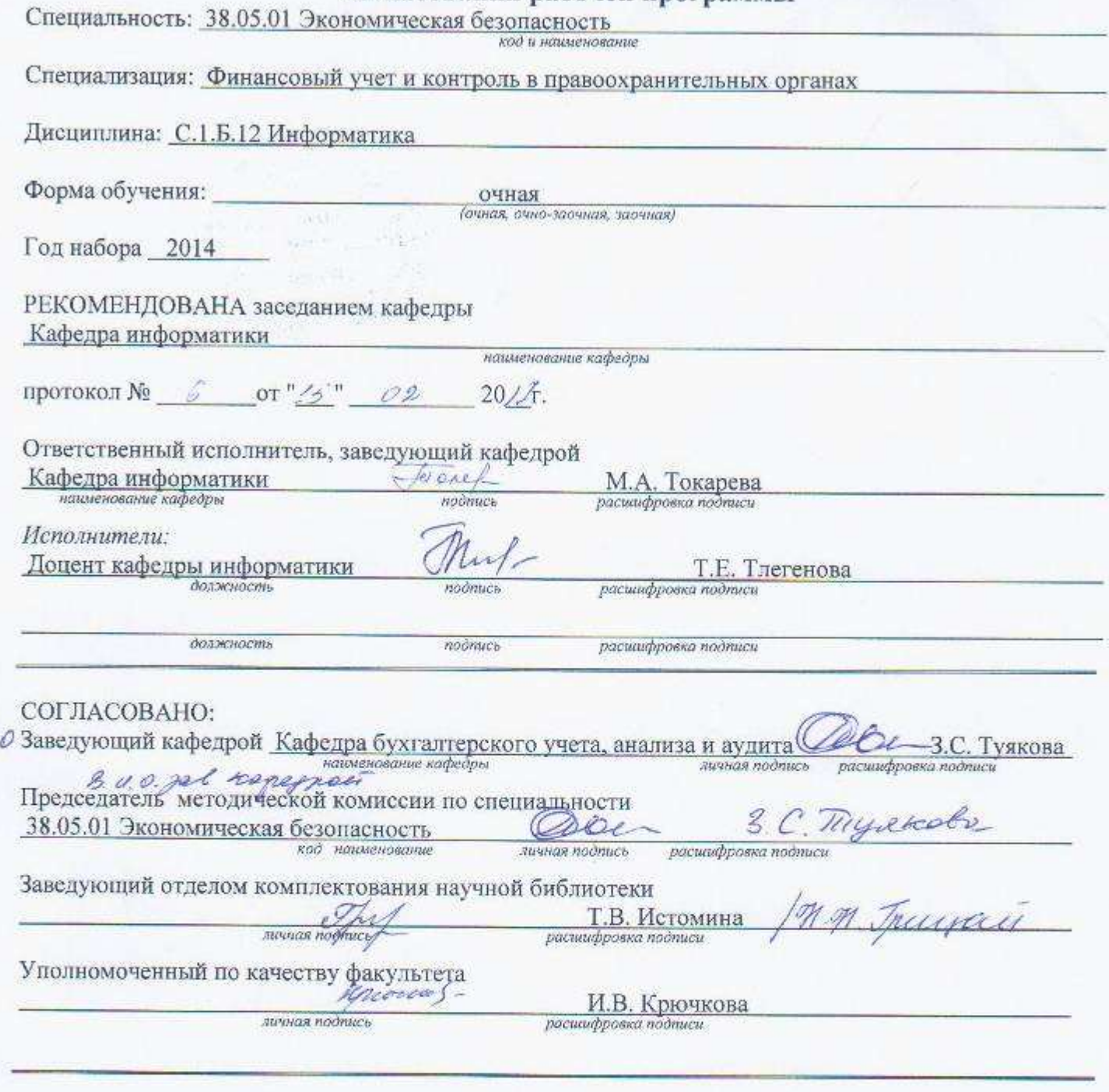

Рабочая программа зарегистрирована в ОИОТ ЦИТ Начальник отдела информационных образовательных технологий ЦИТ

 $u$ 

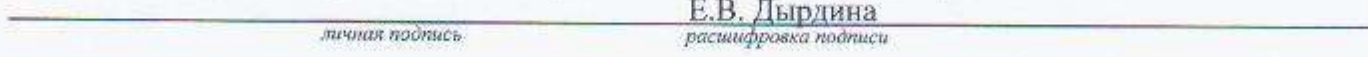